Chrome Cache Cleaner Crack Activator [Mac/Win] [Latest-2022]

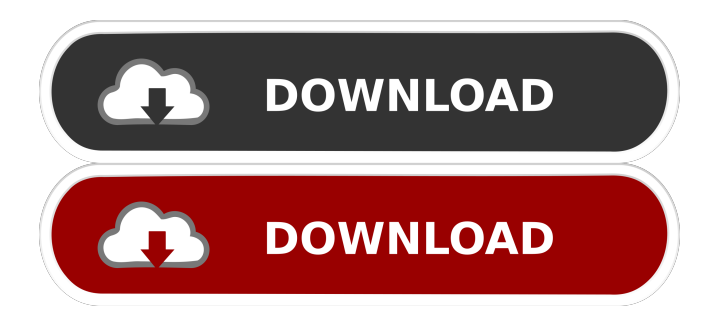

# **Chrome Cache Cleaner Crack Activation Code**

\*\*\*\*\*\*\*\*\*\*\*\*\*\*\*\*\*\*\*\*\*\*\*\*\*\*\*\*\*\*\* Chrome Cache Cleaner Serial Key is a small Free console application that enables you to quickly and easily empty your Google Chrome web browser cache folder and browsing history folder of all the rubbish that builds up and never gets emptied by Chrome and therefore free up wasted disk space. Simply run it when Chrome is closed and it will silently empty the cache and browsing history folder. The program is an invisible console application so you will not see a window when you run it. Get Chrome Cache Cleaner Torrent Download and give it a try to see just how useful it can actually be for you! Chrome Cache Cleaner features: \*\*\*\*\*\*\*\*\*\*\*\*\*\*\*\*\*\*\*\*\*\*\*\*\*\*\* Chrome Cache Cleaner is a small Free console application that enables you to quickly and easily empty your Google Chrome web browser cache folder and browsing history folder of all the rubbish that builds up and never gets emptied by Chrome and therefore free up wasted disk space. Simply run it when Chrome is closed and it will silently empty the cache and browsing history folder. The program is an invisible console application so you will not see a window when you run it. Get Chrome Cache Cleaner and give it a try to see just how useful it can actually be for you! Chrome Cache Cleaner

requirements: \*\*\*\*\*\*\*\*\*\*\*\*\*\*\*\*\*\*\*\*\*\*\*\*\*\*\* \* \* The program is not Windows Vista compatible, so if you are running Vista, you will not be able to run the program \* \* The program has a simple GUI which you can add to at anytime to have it add the Google Chrome cache and browsing history folder in a manner \* \*

#### **Chrome Cache Cleaner Crack + With Product Key Download For Windows**

Remove old, expired or unused Chrome items such as Web History, Cache, Cookies, User Data, Downloads, and more, as well as make your web browser a faster and more secure web browsing experience. - Clean Web History & Browsing History, - Add favorites to web browsers, - Remove unwanted files and cache from your hard disk, - Remove corrupted files on your hard disk, - Remove unneeded cookies from your hard disk, - Remove unwanted temporary files from your hard disk, - Download management: delete old, unwanted files from your computer, - Remove old unneeded cookies from your hard disk, - Remove empty folders and files from your hard disk, - Remove obsolete files from your hard disk, - Remove unwanted cache files from your hard disk, - Remove duplicate files and folders from your hard disk, - Remove old files from your hard disk, - Remove temporary files from your hard disk, - Remove unwanted files from your hard disk, - Remove useless files from your hard disk, - Remove temp files from your hard disk, - Remove old and useless documents from your hard disk, - Remove old cache files from your hard disk, - Remove files from your hard disk, - Remove temporary files from your hard disk, - Remove useless files from your hard disk, - Remove unnecessary files from your hard disk, - Remove unneeded documents from your hard disk, - Remove useless cache files from your hard disk, - Remove obsolete files from your hard disk, - Remove old files from your hard disk, - Remove temporary files from your hard disk, - Remove temporary files from your hard disk, - Remove unneeded files from your hard disk, - Remove temporary files from your hard disk, - Remove unused files from your hard disk, - Remove unnecessary cache files from your hard disk, - Remove old files from your hard disk, - Remove expired files from your hard disk, - Remove files from your hard disk, - Remove temporary files from your hard disk, - Remove dead files from your hard disk, - Remove unwanted files from your hard disk, - Remove files from your hard disk, - Remove temporary files from your hard disk, - Remove old files from your hard disk, - Remove temporary files from your hard disk, - Remove obsolete files from your hard disk, - Remove files from your hard disk, - Remove obsolete 77a5ca646e

### **Chrome Cache Cleaner Activator**

Cleaner for Google Chrome Cache and Browsing History Chrome Cache Cleaner Overview Chrome Cache Cleaner Main Page Chrome Cache Cleaner Screenshot (click image to enlarge) Chrome Cache Cleaner Features Automatically clears Chrome's cache every X hours Clears Chrome's cache when Chrome is closed Accessed by a console icon in the system tray Allows you to specify the Chrome cache and browsing history folders to clear Can be manually run to clear the cache and browsing history folders Supports clearing the entire cache, or the cached files from a specified folder Supports clearing the entire cache, or the cached files from a specified folder Chrome Cache Cleaner Screenshot (click image to enlarge) Chrome Cache Cleaner (Version 1.0) Chrome Cache Cleaner (Version 1.0) Screenshot (click image to enlarge) Chrome Cache Cleaner (Version 1.1) Chrome Cache Cleaner (Version 1.1) Screenshot (click image to enlarge) Chrome Cache Cleaner (Version 2.0) Chrome Cache Cleaner (Version 2.0) Screenshot (click image to enlarge) Chrome Cache Cleaner (Version 2.1) Chrome Cache Cleaner (Version 2.1) Screenshot (click image to enlarge) Chrome Cache Cleaner (Version 3.0) Chrome Cache Cleaner (Version 3.0) Screenshot (click image to enlarge) Chrome Cache Cleaner (Version 3.1) Chrome Cache Cleaner (Version 3.1) Screenshot (click image to enlarge) Chrome Cache Cleaner (Version 4.0) Chrome Cache Cleaner (Version 4.0) Screenshot (click image to enlarge) Chrome Cache Cleaner (Version 4.1) Chrome Cache Cleaner (Version 4.1) Screenshot (click image to enlarge) Chrome Cache Cleaner (Version 5.0) Chrome Cache Cleaner (Version 5.0) Screenshot (click image to enlarge)

#### **What's New in the Chrome Cache Cleaner?**

Chrome Cache Cleaner is a small Free console application that enables you to quickly and easily empty your Google Chrome web browser cache folder and browsing history folder of all the rubbish that builds up and never gets emptied by Chrome and therefore free up wasted disk space. Simply run it when Chrome is closed and it will silently empty the cache and browsing history folder. The program is an invisible console application so you will not see a window when you run it. Get Chrome Cache Cleaner and give it a try to see just how useful it can actually be for you! Requirements: \* Windows XP, Vista, 7, 8, 10 \*.NET Framework 4.0 or higher \* At least. Net Framework 4.5 or higher \* At least Windows 7 or higher \* Chrome/Chromium \* An empty disk drive (at least 10GB) Notes: \* This is a small program so it does not need a large disk drive. \* It is not meant to be a replacement for a full fledged file

shredder or similar. \* It does not protect your data. \* Chrome does not normally place data in the cache folder. \* Chrome Cache Cleaner could be used as a simple way to clear all the data in the cache folder. \* If you use it to clear the cache folder as a disk cleaner, you might want to delete the cache folder first. \* The Cache Cleaner is not a Chrome compatible extension. System requirements: \* Windows XP, Vista, 7, 8, 10 \*.NET Framework 4.0 or higher \* At least.Net Framework 4.5 or higher \* At least Windows 7 or higher \* Chrome/Chromium \* An empty disk drive (at least 10GB) Please submit suggestions, bugs, ideas, etc. to the following address: \* Credits: \* \* \* \* Changelog: \* Version 1.1 - Update for the latest Chrome version. \* Version 1.0 - Original. #!/usr/bin/env python # # Python Script to clean the cache folder and browsing history folder in the # Google Chrome web browser. # # A'regular' Chrome Cache Cleaner would be a very useful tool for cleaning up # the temporary cache/brows

## **System Requirements:**

Minimum: OS: Windows 10 (64-bit) Processor: Intel Core i5-2400 or AMD equivalent Memory: 8 GB RAM Graphics: Nvidia GeForce GTX 1060, AMD equivalent DirectX: Version 11 Storage: 6 GB available space Additional Notes: Works only on PCs with the latest graphics card drivers (available from the GPU manufacturer) ACS rendering is not supported on the latest GPUs (GTX 1080 and Titan X Pascal) DirectX 11 rendering mode is required for best

<http://peoplecc.co/en/2022/06/07/screenfocus-full-version-pc-windows-latest/> [https://scoalacunoasterii.ro/wp-content/uploads/2022/06/Cold\\_Turkey\\_Blocker.pdf](https://scoalacunoasterii.ro/wp-content/uploads/2022/06/Cold_Turkey_Blocker.pdf) [https://donorpartie.com/wp-content/uploads/2022/06/SD\\_Screen\\_Saver\\_Launcher.pdf](https://donorpartie.com/wp-content/uploads/2022/06/SD_Screen_Saver_Launcher.pdf) <https://gutierrez1.wixsite.com/siltoraper/post/windrawchem-free-for-pc-latest> <https://jasaborsumurjakarta.com/?p=1813> [https://eskidiyse.com/index.php/wise-duplicate-finder-crack-with-full-keygen-win-mac](https://eskidiyse.com/index.php/wise-duplicate-finder-crack-with-full-keygen-win-mac-updated-2022/)[updated-2022/](https://eskidiyse.com/index.php/wise-duplicate-finder-crack-with-full-keygen-win-mac-updated-2022/) [https://jenniferferrand.fr/index.php/2022/06/06/notefrog-2015-01-19-license-key-free-for](https://jenniferferrand.fr/index.php/2022/06/06/notefrog-2015-01-19-license-key-free-for-windows-2022-new/)[windows-2022-new/](https://jenniferferrand.fr/index.php/2022/06/06/notefrog-2015-01-19-license-key-free-for-windows-2022-new/) <https://digitseo.org/conference-manager-crack-activation-code-win-mac-updated-2022/> <https://treeclimbing.hk/wp-content/uploads/2022/06/nevejami.pdf> <https://novinmoshavere.com/pv-feather-crack-keygen-for-lifetime-free-download-2022/>